## **Inhaltsverzeichnis**

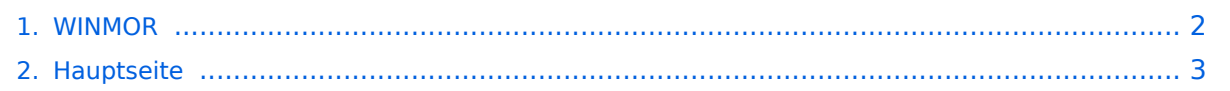

## <span id="page-1-0"></span>**WINMOR**

Das Inhaltsformat pdf wird vom Inhaltsmodell Wikitext nicht unterstützt.

Zurück zur Seite [Hauptseite.](#page-2-0)

## <span id="page-2-0"></span>**Quelltext der Seite Hauptseite**

Sie sind nicht berechtigt, die Seite zu bearbeiten. Gründe:

- Die Aktion, welche Sie beantragt haben, ist auf Benutzer beschränkt, welche einer der Gruppen ["Administratoren](https://wiki.oevsv.at/w/index.php?title=Project:Administratoren&action=view), [Sichter,](https://wiki.oevsv.at/w/index.php?title=Project:Sichter&action=view) [Prüfer"](https://wiki.oevsv.at/w/index.php?title=Project:Pr%C3%BCfer&action=view) angehören.
- Die Aktion, welche Sie beantragt haben, ist auf Benutzer beschränkt, welche der Gruppe "editor" angehören.
- Diese Seite wurde geschützt, um Bearbeitungen sowie andere Aktionen zu verhindern.

Sie können den Quelltext dieser Seite betrachten und kopieren.

[[Kategorie:Digitale\_Betriebsarten]] [[Kategorie:WINLINK]] '''Soundkarten TNC im Peer-to Peer Betatest''' [[Bild: Winmortnc1.JPG]] == Allgemeines == WINMOR wurde als digitales ARQ Übertragungsprotokoll [http://de. wikipedia.org/wiki/ARQ-Protokoll] für die Verwendung mit dem Winlink2000 (WL2K) [http://de.wikipedia.org/wiki /ARQ-Protokoll] Netzwerk konzipiert. Mit WINMOR entfällt die Notwendigkeit kostspieliger, externer, PACTOR Modem-Hardware. Allerdings wird WINMOR nie die Leistungsfähigkeit von PACTOR 3 erreichen können (Datendurchsatz/Betriebssicherheit). WINMOR wurde auf der ARRL/TAPR Digital Communications Conference in Chicago, September 26-28, 2008 erstmals präsentiert. [[Datei:WINMOR\_paper\_2008.pdf]] WINMOR ist keine Software, sondern ein Protokoll, es gibt jetzt zwei Programme in der Entwicklung, die dieses Protokoll verwenden: \* '''RMSExpress''' ein Benutzer-Client-Programm \* '''RMS-HF''', ein Radio-Message-Server als Teil des WL2K Systems. == Protokollbeschreibung == == Durchsatzraten == Tabelle erzielbarer Daten-Durchsatzraten [[Datei:WINMOR\_Rate\_WS.pdf]] == Software == == Betatest- und Sked-Frequenzen == Der WINMOR Betatest findet gegenwärtig im "Peer-to-Peer" Verfahren statt. Die Anbindung an WL2K über RMS-HF wird erst später möglich sein. 14.112 MHz Dial USB ist die Hauptfrequenz in Europa. Skeds können hier [http://www.obriensweb.com/sked/] vereinbart werden. '''MHeard Log von OE3ZK auf 14.112 MHz''' 2009.10.08 18:36:56 K2MO 2009.10.08 18:29:01 C56DL 2009.10.08 17:30:01 PD4U 2009.10.06 19:28:10 KB3CS 2009.10.06 18:54:15 N2UBP 2009.10.06 18:53:37 9Y4LT 2009.10.06 18:22:02 K4PPK 2009.10.06 16:23:40 EA5GF 2009.10.05 19:50:52 OE1KBC 2009.10.05 18:07:47 K4DMU 2009.10.05 17:58:52 KD4NUE 2009.10.05 16:31:11 KR4XN 2009.10.05 16:19:57 NY3J 2009.10.05 15:28:28 KB0E 2009.10.05 15:25:33 OH7JJT 2009.10.05 14:26:48 OE3ZK-3 2009.10.04 17:51:26 PA0LSK 2009.10.04 17:34:09 IZ3LEF 2009.10.04 17:30:37 EA2AFR 2009.10.04 14:02:38 K4JCC 2009.10.04 13:05:12 LA3RIA 2009.10.03 18:30:42 9Z4BM 2009.10.03 15:49:00 VE2AEY 2009.10.03 15:26:10 VA3LKI 2009.10.03 14:22:46 W5SEG 2009.10.03 13:50:44 ON5VW 2009.10.03 13:37:45 N1CPE 2009.10.03 12:58:28 LA5VNA 2009.10.03 12:02:13 I3FUE 2009.10.03 09:41:43 S57MK 2009.10.01 18:12:13 LZ1CWK 2009.10.01 17:38:25 LZ1OE 2009.10.01 09:02:31 LZ1ZM 2009.09.29 11:22:49 SM6ESQ

Die folgende Vorlage wird auf dieser Seite verwendet:

[Vorlage:Box Note](https://wiki.oevsv.at/wiki/Vorlage:Box_Note) [\(Quelltext anzeigen\)](https://wiki.oevsv.at/w/index.php?title=Vorlage:Box_Note&action=edit) (schreibgeschützt)

Zurück zur Seite [Hauptseite.](#page-2-0)